# **EXTRAÇÃO DE DRENAGEM E DELIMITAÇÃO DE BACIAS HIDROGRÁFICAS COM UTILIZAÇÃO DE DADOS SRTM NO MUNICÍPIO DE MEDICILÂNDIA – PA**

*Tiago Gomes de Sousa<sup>1</sup> Arian Ferreira Carneiro ¹ , Carlos Alberto Borges Guimarães Junior*<sup> $1$ </sup>

<sup>1</sup> Universidade Federal Rural da Amazônia, Brasil

#### **Comissão IV**

### **RESUMO**

A gestão de recursos hídricos é um dos maiores desafios do Estado do Pará. A Lei Federal n° 6.381, de 25 de julho de 2001, discorre sobre a Política Estadual de Recursos Hídricos e institui o Sistema de Gerenciamento de Recursos Hídricos. Este necessita conhecer os limites das bacias hidrográficas que compõem o território. Com base nessa necessidade, este trabalho visa apresentar uma metodologia de extração de drenagem e delimitação de bacias hidrográficas no município de Medicilândia, no Estado do Pará, através de técnicas de geoprocessamento em dados oriundos do *SRTM* (*Shuttle Radar Topography Mission*), executado pela NASA nos anos 2000. Para obter tais resultados, foram utilizados softwares *GIS*, com bases de dados, vetoriais e matriciais, obtidas de forma gratuita.

**Palavras chave:** Geoprocessamento, SRTM, Hidrografia, Drenagem, SIG.

# **ABSTRACT**

The management of water resources is one of the greatest challenges in the State of Pará. The Federal Law No. 6,381, of July 25, 2001, deals with the State Policy for Water Resources and establishes the Water Resources Management System. It needs to know the limits of the hydrographic basins that compose the territory. Based on this need, this work aims to present a methodology for extraction of drainage and delimitation of hydrographic basins in the municipality of Medicilândia, in the State of Pará, through geoprocessing techniques from SRTM (Shuttle Radar Topography Mission) data, executed by NASA in the years 2000. To obtain such results, GIS softwares were used, with databases, vector and matrix, obtained free of charge.

**Keywords:** Geoprocessing, SRTM, Hidrografy, Drainage, GIS.

#### 1- INTRODUÇÃO

A implementação do sistema de gerenciamento de recursos hídricos é um dos maiores desafios do Estado do Pará, por estar em uma região (amazônica), que detém 73% dos recursos hídricos do Brasil. Em 25 de julho de 2001 entrou em vigor a Lei no 6.381, publicada no Diário Oficial da União em 27 de julho de 2001, que dispõe sobre a Política Estadual de Recursos Hídricos e instituí o Sistema de Gerenciamento de Recursos Hídricos. Esta postula que:

Alguns fatores demonstram a relevância deste gerenciamento ser o mais hábil e sistêmico, de modo a assegurar as ações dos planos diretores municipais, estaduais e nacionais.

Nesse âmbito, com a atual evolução das tecnologias tornaram-se acessíveis grandes compostos de informações topográficas coletadas por plataformas orbitais. O programa *Shuttle Radar Topographic Mission* (SRTM), realizada em 2000 a bordo da nave Endeavour, incorpora a técnica InSAR e dispõe publicamente seus dados em escala global por intermédio do *United States Geological Survey* (USGS), produziu um acervo global de dados relacionados a altimetria, com perspectivas de grandes benefícios para estudos relacionados a superfície terrestre, e com o advento dos sistemas computacionais e, mais recentemente, dos Sistemas de Informação Geográfica (SIG), modelos desenvolvidos para estimar

<sup>&</sup>quot;a adoção da bacia hidrográfica como unidade físicoterritorial para implementação da Política Estadual de Recursos Hídricos e atuação do Sistema Estadual de Gerenciamento de Recursos Hídricos";

<sup>&</sup>quot;a criação e operação da rede hidrometeorológica do Estado e o intercâmbio das informações com instituições federais, estaduais, municipais e privadas";

<sup>&</sup>quot;implementação do o Sistema Estadual de Informações sobre Recursos Hídricos".

o relevo, requer o desenvolvimento de processos de preparação e tratamento desses dados.

Desse modo, o presente trabalho teve como objetivo a análise de uma metodologia para extração de rede de drenagem e delimitação automática de bacias hidrográficas, utilizando, para tanto, dados do projeto SRTM, integrados e processados em ambiente SIG, validados na bacia hidrográfica que compõe o município de Medicilândia no estado do Pará.

O município de Medicilândia está localizado na Mesorregião do Sudoeste Paraense, no município do Pará. Com uma latitude 03º26'46" sul e a uma longitude 52º53'20" oeste, estando a uma altitude de 151 metros, sua população estimada em 2016 era de 30.315 habitantes. Possui uma área de aproximadamente 8309,499 km². Medicilândia é considerada a capital nacional do cacau, sendo este o produto de maior produção no município, o que proporciona a maior quantidade de postos de trabalho e fonte de renda no mesmo.

#### 2 - MATERIAIS E MÉTODOS

Para os processamentos deste trabalho, foram utilizados os dados SRTM das cartas decódigo 02S54 e 03S54, disponibilizadas no website do projeto Topodata, do INPE. Essas folhas estão localizadas em uma região que compreende parte dos municípios de Porto de Moz, Prainha, Uruará, Altamira e todo o município de Medicilândia. Foi gerado um mosaico com os mesmos para que houvesse o melhor processamento dos dados em conjunto. As folhas também estão, originalmente, na projeção geográfica do elispsóide de referência WGS 1984, durante a preparação dos dados para o processamento, foram reprojetadas para a projeção UTM do mesmo elipsoide WGS 1984, para a zona 22S. Os dados originais do projeto SRTM tem resolução espacial de 90m, entretanto, no projeto Topodata, os modelos foram reamostrados para uma resolução de 30m, melhorando a qualidade dos dados brutos e os possíveis resultados obtidos através do processamento das mesmas.

O processo de delimitação automática das bacias e extração da hidrografia do município de Medicilândia foi desenvolvido no *software* de SIG ArcGIS, com a utilização de extensões do próprio aplicativo, buscando executar o preenchimento de depressões ("*Fill*"), determinação da direção de fluxo ("*Flow Direction*"), identificação do fluxo acumulado ("*Flow Accumulation*"), extração da rede hidrográfica através de álgebra de mapas, baseada nos valores do fluxo acumulado e, por fim, a delimitação da bacia ("*Basin*").

Apesar da acuraria dos dados SRTM estar sendo constantemente comprovada de diversos métodos propostos por vários pesquisadores, sabe-se que a mesma varia de acordo com a topografia local, pois, por ter se tratado de uma missão realizada com a utilização de radar, há áreas onde o sombreamento

causado pela incidência de um relevo íngreme ou montanhoso pode esconder informações.

Essas áreas com falhas são denominadas de "*sinks*". Segundo MENDES E CIRILO (2001), são caracterizadas por áreas rodeadas por elevações com valores de cotas superiores, semelhantes a uma depressão. Deste modo, o preenchimento dessas áreas na matriz de altitude se torna essencial para o reparo de empecilhos ao escoamento durante a aplicação de modelos hidrológicos. Esse processo é feito com a ferramenta "*Fill*", e se baseia no valor de altitude dos pixels vizinhos na matriz para preencher os vazios, permitindo uma maior consistência do modelo.

A direção de fluxo, no ambiente em questão, define as relações entre os diferentes pontos dentro de uma bacia hidrográfica. A continuidade topológica para as direções de fluxo é necessária para que exista, de fato, uma drenagem funcional. Neste caso, as conexões destas direções entre dois pontos em uma superfície não são as mesmas que aquelas baseadas em distância Euclidiana.

É possível obter esses dados através da função "*Flow Direction*". A função gera uma grade regular de valores definindo as direções de fluxo, utilizando como base as declividades do terreno. Essa nova grade de valores numéricos determina a direção de maior declividade de um pixel em relação aos seus oito pixels vizinhos. Deste modo, os valores descrevem numericamente a direção que o fluxo percorre após chegar em cada pixel de valor diferente.

Com as direções de fluxo determinadas anteriormente, é possível identificar, também, em quais regiões há um maior acumulo do fluxo da rede hidrográfica, baseada nos valores dos pixels próximos. Esses valores também identificam o grau de confluência do escoamento, e podem ser associados ao comprimento de rampa aplicado de maneira plana. A identificação do acumulo de fluxo é feita através da função "*Flow Accumulation*".

O fluxo acumulado representa a área ocupada pela rede hidrográfica, montando uma nova grade de valores de acumulo de água baseada na quantidade de pixels que contribuem para a geração daquele fluxo, atribuindo esta quantidade a um outro pixel. Ou seja, os valores da direção de fluxo, somados as áreas dos pixels contribuintes, são os valores de fluxo acumulado.

Baseado nos valores dos pixels gerados na função anterior, é possível gerar um novo arquivo onde apenas pixels com valores mínimos ou intervalados deverão ser considerados, e os outros, transformados em pixels sem informação (*NODATA*). Deste modo, analisando o mapa anterior, determinou-se o valor mínimo no pixel de 10000 para ser considerado neste novo processo, buscando identificar os maiores fluxos hídricos como rios e igarapés de maior área e extensão.

Para a execução deste processo, foi utilizada a função "*Raster Calculator*", onde foi possível formular uma expressão matemática com base na proposição acima descrita. A função CON (*Conditional*) determina um teste lógico e retorna um resultado, sendo assim, ela foi utilizada para determinar quais pixels seriam considerados e quais teriam suas informações desconsideradas. Neste caso, o todos os pixels do arquivo com valor superior a 10000 foram considerados para a criação do novo mapa. A expressão utilizada na função está descrita a seguir:

CON(acumulação\_de\_fluxo > 10000,1) (1)

Como o novo arquivo gerado tem formato matricial, posteriormente ele foi convertido para o formato vetorial, para uma melhor representação e utilização em mapas de escala compatível.

Para a delimitação das bacias dos rios também foram utilizados os dados obtidos na direção de fluxo, tendo em vista que os mesmos apresentam onde tais fluxos se encerram ou se unem a outros de menor topografia, seguindo outros cursos. Deste modo, pode se observar também uma hierarquia entre os mesmos.

A função utilizada neste processo foi a "Basin", onde o algoritmo calcula as distancias de influência atingida pelos fluxos hidrológicos dos cursos em questão. O arquivo gerado generaliza toda a área de influência baseada nos principais cursos, delimitando bacias de ordem macro ou micro, dependendo dos intervalos a serem determinados no processamento. Foram determinados 10 intervalos – calculados de maneira automática em algoritmos de simbologia do software – sendo possível identificar as principais bacias da área.

#### 3- RESULTADOS E DISCUSSÕES

Sob posse de todos os dados gerados anteriormente para todo o mosaico gerado com as duas cenas dos dados SRTM e seus subprodutos processados durante o trabalho, foi possível realizar um recorte espacial para os que estão presentes nos limites do município de Medicilândia, gerando mapas importantes para o conhecimento maior das características apresentadas no município.

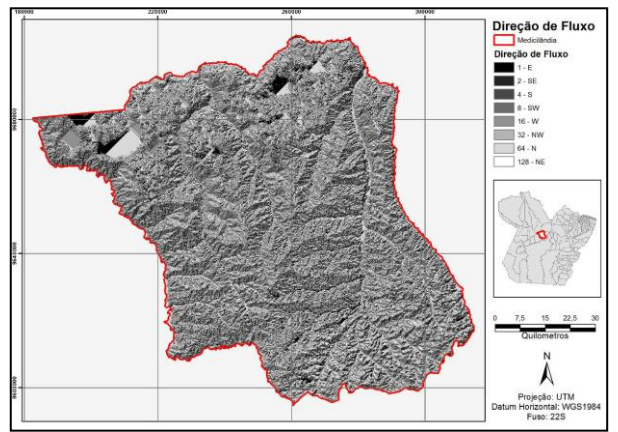

Fig. 1 – Mapa de Direção de Fluxo

O mapa de direção de fluxo permite identificar de maneira simples o comportamento do relevo no município em questão, também sendo possível a identificação dos locais onde passam os fluxos hídricos principais, que estão levemente destacados pela diferença de cores da classificação.

Já com a observação do mapa de fluxo acumulado é possível identificar de maneira um pouco mais específica a acumulação da quantidade de água em todo o terreno, o que vem, logicamente, a formar os cursos hídricos. Com a classificação acima é possível identificar diversos tipos de rios, igarapés e provavelmente riachos.

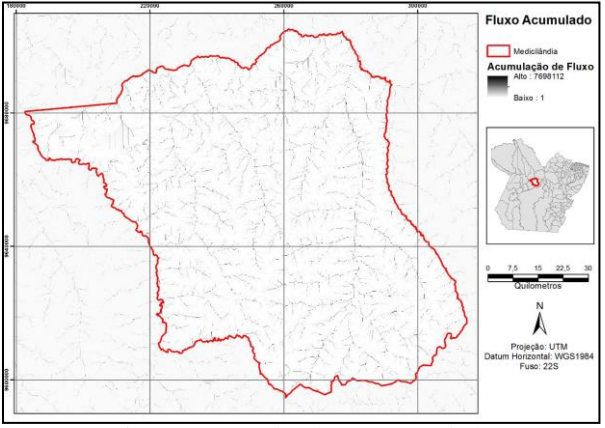

Fig. 2 - Mapa de Fluxo Acumulado

A extração da drenagem veio a confirmar os possíveis cursos d'agua identificados no mapa de fluxo acumulado, apresentando essa grande diversidade de forma mais real e que, para a melhor representação, foi convertida para arquivos vetoriais. A drenagem do município está representada na figura 3.

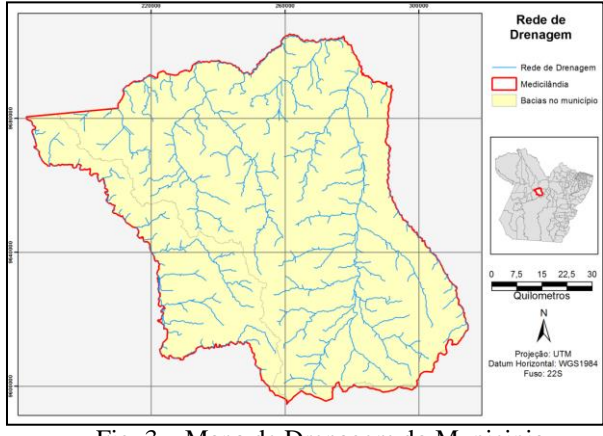

Fig. 3 – Mapa de Drenagem do Municipio

Quanto a delimitação de bacias, os resultados obtidos não apresentaram a delimitação de microbacias presentes no município, e sim, bacias de uma maneira mais generalista. Este fato pode ser explicado por conta do algoritmo de classificação de simbologias do próprio software utilizado, que define valores para os intervalos. Nessa classificação, utilizamos 10 intervalos de valores de pixel, deste modo, foram

geradas bacias com uma concentração maior de igarapés e rios, apresentadas na figura 4.

Já as bacias presentes em todo o mosaico de cenas de dados SRTM ficaram representadas da seguinte forma:

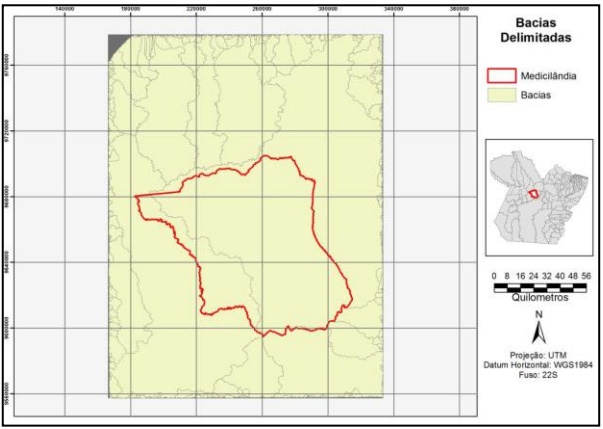

Fig. 4 – Bacias Delimitadas

A metodologia aplicada demonstrou ser adequada e de fácil utilização, podendo ser empregada a estudos em outras localidades. Também é importante ressaltar o conhecimento das técnicas deste tipo de estudo pelos órgãos competentes na escala municipal, para que haja um melhor planejamento de gerenciamento dos recursos hídricos do município em conexão com os outros da região.

A delimitação automática da rede de drenagem obtida a partir de dados do SRTM apresenta precisão compatível àquela baseada em cartas topográficas. Entretanto, a delimitação das bacias necessita de uma apuração para que sejam geradas, também, microbacias para as regiões em questão.

Alguns fatores como gratuidade, precisão e acurácia dos dados do SRTM proporcionam economia de tempo e de recursos para a realização de pesquisas e diagnósticos ambientais apoiados nesses dados, especialmente em regiões que não possuem registros cartográficos específicos, como a região em estudo.

## 4 - REFERÊNCIAS BIBLIOGRÁFICAS

IBGE, 2016, Estimativas da população residente no brasil e unidades da federação com data de referência em 1º de julho de 2016. Instituto Brasileiro de Geografia e Estatística. Brasil.

Mendes, C.A.B.; Cirilo, J.A., 2001, Geoprocessamento em recursos hídricos: princípios, integração e aplicação. ABRH, Porto Alegre, Brasil, 536 páginas.

NASA, 2006. Shuttle Radar Topography Mission (SRTM)., v. 0, p. 1–4. Disponível em: <http://www2.jpl.nasa.gov/srtm/>. Acesso em 2 de maio de 2017.

SEMA, 2012, Política de Recursos Hídricos do Estado do Pará. Secretaria de Estado de Meio Ambiente. – Belém, Pará, Brasil.

Sobrinho, T. A. et al. Delimitação Automática de Bacias Hidrográficas Utilizando Dados SRTM. in: Revista de Engenharia Agrícola. Vol 30. Jaboticabal, 2010.